### How to build a program analysis tool using Clang/LLVM **13.0.1**

- Clang, the LLVM C/C++ front-end supports the full-features of C/C++ and compatible with GCC
- Obtaining source code information
	- Initialization of Clang
	- Useful functions to print AST
	- Line number information of Stmt
- Modifying source code
	- Writing Code modification using Rewriter
	- Converting Stmt into String
	- Obtaining SourceLocation

# Initialization of Clang

- Initialization of Clang is complicated
	- To use Clang, many classes should be created and many functions should be called to initialize Clang environment
		- Ex) CompilerInstance, TargetOptions, FileManager, etc.
- It is recommended to use the initialization part of the sample source code from the course homepage *as is,* and implement your own **ASTConsumer** and **RecursiveASTVisitor** classes

# Useful functions to print AST

- dump() and dumpColor() in Stmt and FunctionDecl to print AST
	- dump() shows AST rooted at Stmt or FunctionDecl object
	- dumpColor() is similar to dump() but shows AST with syntax highlight
	- Example: dumpColor() of myPrint

```
FunctionDecl 0x368a1e0 <line:6:1> myPrint 'void (int)'
|-ParmVarDecl 0x368a120 <line:3:14, col:18> param 'int'
`-CompoundStmt 0x36a1828 <col:25, line:6:1>
  `-IfStmt 0x36a17f8 <line:4:3, line:5:24>
    -<<<NULL>>>
    |-BinaryOperator 0x368a2e8 <line:4:7, col:16> 'int' '=='
     | |-ImplicitCastExpr 0x368a2d0 <col:7> 'int' <LValueToRValue>
     | | `-DeclRefExpr 0x368a288 <col:7> 'int' lvalue ParmVar 0x368a120 'param' 'int'
     | `-IntegerLiteral 0x368a2b0 <col:16> 'int' 1
    |-CallExpr 0x368a4e0 <line:5:5, col:24> 'int'
     | |-ImplicitCastExpr 0x368a4c8 <col:5> 'int (*)()' <FunctionToPointerDecay>
     | | `-DeclRefExpr 0x368a400 <col:5> 'int ()' Function 0x368a360 'printf' 'int ()'
      | `-ImplicitCastExpr 0x36a17e0 <col:12> 'char *' <ArrayToPointerDecay>
        | `-StringLiteral 0x368a468 <col:12> 'char [11]' lvalue "param is 1"
     -<<NULL>>
```
• Or use command : clang -Xclang -ast-dump -fsyntax-only print.c

# Line number information of Stmt

- A SourceLocation object from getBeginLoc() of Stmt has a line information
	- SourceManager is used to get line and column information from SourceLocation
		- In the initialization step, SourceManager object is created

}

• getExpansionLineNumber() and getExpansionColumnNumber() in SourceManager give line and column information, respectively

```
bool VisitStmt(Stmt *s) {
 SourceLocation startLocation = s->getBeginLoc();
 SourceManager &srcmgr=m_srcmgr;//you can get SourceManager from the initialization part
 unsigned int lineNum = srcmgr.getExpansionLineNumber(startLocation);
 unsigned int colNum = srcmgr.getExpansionColumnNumber(startLocation);
 …
```
## Code Modification using Rewriter

- You can modify code using **Rewriter** class
- Rewriter has functions to insert, remove and replace code
	- InsertTextAfter(*loc,str*), InsertTextBefore(*loc,str*), RemoveText(*loc,size*), ReplaceText(…) , etc. where loc, str, size are a location (SourceLocation), a string, and a size of statement to remove, respectively
- Example: inserting a text before a condition in IfStmt using InsertTextAfter()

```
bool MyASTVisitor::VisitStmt(Stmt *s) {
    if (isa<IfStmt>(s)) {
      IfStmt *ifStmt = cast<IfStmt>(s);
      Expr * condition = ifStmt->getCond();
     MyRewriter.InsertTextAfter(condition->getBeginLoc(), "/*start of cond*/");
    }
}
7
1
2
3
4
5
6
if( param == 1 ) \longrightarrow if( /*start of cond*/param == 1 )
```
Note. InsertText, InsertTextAfter, InsertTextbefore behaves differently when you apply multiple modifications to the same location.

[https://clang.llvm.org/doxygen/classclang\\_1\\_1Rewriter.html#a5fd6f665d719a8f2dbd6a6e6b5e1436b](https://clang.llvm.org/doxygen/classclang_1_1Rewriter.html#a5fd6f665d719a8f2dbd6a6e6b5e1436b)

## Output of Rewriter

- Modified code is obtained from a RewriterBuffer of Rewriter through getRewriteBufferFor()
- Example code which writes modified code in output.txt

```
1 int main(int argc, char *argv[]) {
    …
    const RewriteBuffer *RewriteBuf = MyRewriter.getRewriteBufferFor(SourceMgr.getMainFileID());
    ofstream output("output.txt");
    output << string(RewriteBuf->begin(), RewriteBuf->end());
    output.close();
}
7
2
3
4
5
6
8
```
# Converting Stmt into String

- printPretty(raw ostream&, PrinterHelper\*, PrintingPolicy&) writes a string corresponding to Stmt to raw ostream
- Example code shows VisitStmt function which gets string from given Stmt
- Check<https://stackoverflow.com/a/9639239>for additional information

```
bool VisitStmt(Stmt *s) {
1
     // MyASTVisitor should receive LangOptions from main as LangOpts
     clang::PrintingPolicy Policy(LangOpts);
     std::string str1;
     llvm::raw string ostream os(str1);
     s->printPretty(os, NULL, Policy);
     llvm::outs() \iff os.str() \iff \text{``\n'':\n}return true;
}
10
 2
 3
 4
5
6
7
8
9
11
```
#### **SourceLocation**

- To change code, you need to specify where to change
	- Rewriter class requires a SourceLocation class instance which contains location information
- You can get a SourceLocation instance by:
	- getBeginLoc() and getEndLoc() of Stmt which return a start and an end locations of Stmt instance respectively
	- findLocationAfterToken(loc, tok,… ) of Lexer which returns the location of the first token tok occurring right after loc
		- Lexer tokenizes a target code
	- SourceLocation.getLocWithOffset(offset,...) which returns location adjusted by the given offset

#### getBeginLoc() and getEndLoc()

- getBeginLoc() returns the exact starting location of Stmt
- getEndLoc() returns the location of Stmt that corresponds to the last-1 th token's ending location of Stmt
	- To get correct end location, you need to use Lexer class in addition
- Example: getBeginLoc() and getEndLoc() results of IfStmt condition

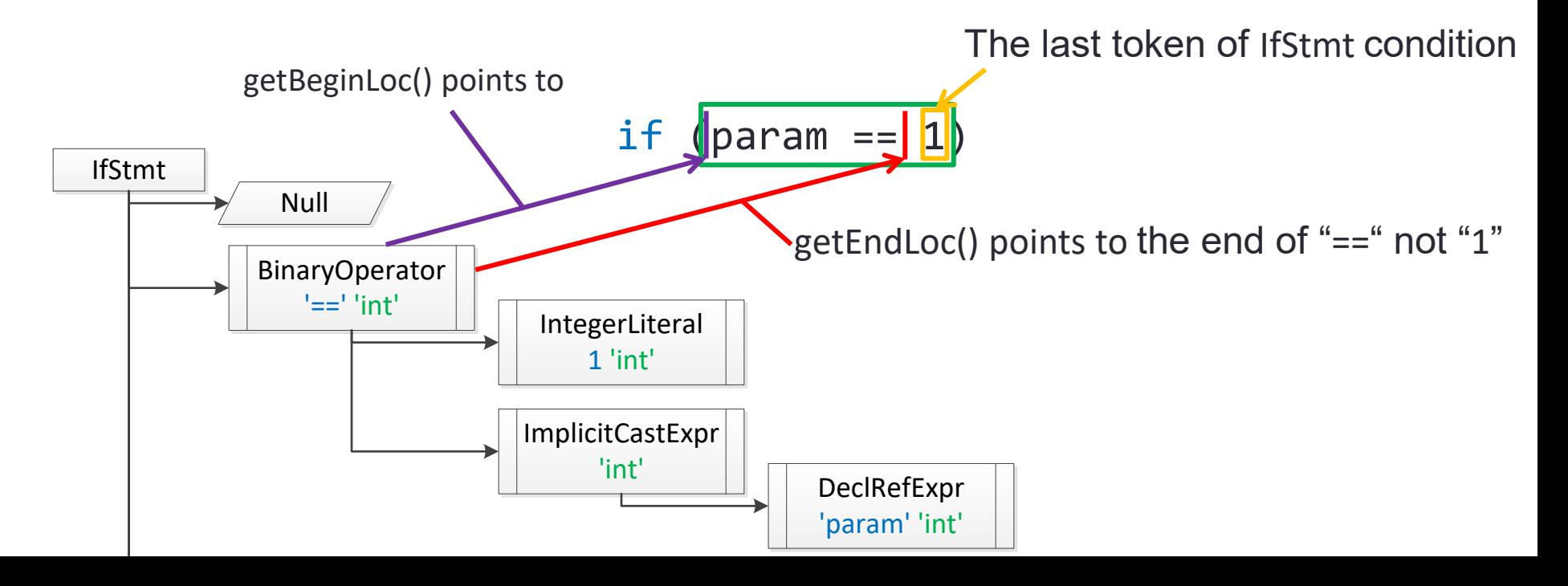

## SourceLocation **getLocWithOffset**( int offset )

// Ex. Logging Caller -> Callee function calls bool insertProbe(const CallExpr \*ce, std::string calleeName) {

 $// x = f(a, b)$ ; is modified as follows:

 $/$ / $\vert x = (print(f''\delta s, \delta s)n$ ", CallerFuncName, calleeName)?  $f(a, b):0$ ;

std::string probeFront = "(printf(\"%s,%s\\n\",\""

+CallerFuncName + "\",\"" + calleeName + "\")?";

std::string probeBack= ": 0)";

MyRewriter.InsertTextAfter(ce->geBegintLoc(), probeFront); SourceLocation funEndLoc = ce->getEndLoc().**getLocWithOffset**(1); MyRewriter.InsertTextAfter(funEndLoc, probeBack);

return true;

}

#### References

- Clang, <http://clang.llvm.org/>
- Clang API Documentation, <http://clang.llvm.org/doxygen/>
- How to parse C programs with clang: A tutorial in 9 parts, <http://amnoid.de/tmp/clangtut/tut.html>
	- this tutorial may use deprecated/outdated Clang APIs

#### Appendix: Example Source Code (1/5)

• This program prints the name of declared functions, statements and the class name of each Stmt in function bodies

**/15**

```
#include <cstdio>
2
 #include <string>
3
 #include <iostream>
4
 #include <sstream>
5
   #include <fstream>
 #include "clang/AST/AST.h"
8
 #include "clang/AST/ASTConsumer.h"
9
#include "clang/AST/RecursiveASTVisitor.h"
10
#include "clang/Frontend/ASTConsumers.h"
11
#include "clang/Frontend/CompilerInstance.h"
12
#include "clang/Frontend/FrontendActions.h"
13
#include "clang/Rewrite/Core/Rewriter.h"
14
#include "clang/Tooling/CommonOptionsParser.h"
15
#include "clang/Tooling/Tooling.h"
16
#include "llvm/Support/raw_ostream.h"
17
19 using namespace clang;
20 using namespace clang::driver;
   using namespace clang::tooling;
   using namespace std;
   static llvm::cl::OptionCategory MyOptionCategory("MyOptions");
   static llvm::cl::opt<std::string> OutputFilename("o", 
           llvm::cl::desc("Specify output filename that contains stmt:type"), 
           llvm::cl::value_desc("output_filename"), llvm::cl::cat(MyOptionCategory));
   LangOptions MyLangOpts; 
   SourceManager *ptrMySourceMgr;
31 Rewriter MyRewriter;
 6
 7
18
21
22
23
24
25
26
27
28
29
30
```
// PrintFunction.cpp

#### Appendix: Example Source Code (2/5)

```
class MyASTVisitor : public RecursiveASTVisitor<MyASTVisitor> {
33
34 public:
       MyASTVisitor() {}
       bool VisitStmt(Stmt *s) {
           // Print a current statement and its type 
           std::string str1;
           llvm::raw_string_ostream os(str1);
           s->printPretty(os, NULL, MyLangOpts);
           llvm::outs() << "-----------------\n";
           llvm::outs() \iff os.str() \iff \text{``\n'':}llvm::outs() << "TYPE:" << s->getStmtClassName() << "\n";
           return true;
       }
       bool VisitFunctionDecl(FunctionDecl *f) { // Print function name
           llvm::outs() << "*********************************\n";
           llvm::outs() << "*** FUNCTION NAME:" << f->getName() << '\n';
           llvm::outs() << "*********************************\n";
           return true;
       }
};
55
35
36
37
38
39
40
41
42
43
44
45
46
47
48
49
50
51
52
53
54
56
                                                             The core part of 
                                                             PrintFunctions.cpp
```
#### Appendix: Example Source Code (3/5)

```
class MyASTConsumer : public ASTConsumer {
57
58 public:
       MyASTConsumer(): Visitor() {} //initialize MyASTVisitor
       virtual bool HandleTopLevelDecl(DeclGroupRef DR) {
           for (DeclGroupRef::iterator b = DR \cdot begin(), e = DR \cdot end(); b == e; ++b) {
                // Travel each function declaration using MyASTVisitor
                Visitor.TraverseDecl(*b);
             }
           return true;
       }
69 private:
       MyASTVisitor Visitor;
};
7159
60
61
62
63
64
65
66
67
68
70
```
#### Appendix: Example Source Code (4/5)

```
class MyFrontendAction : public ASTFrontendAction {
73
74 public:
     MyFrontendAction() {}
     void EndSourceFileAction() override { // Fill out if necessary
     }
     std::unique_ptr<ASTConsumer> CreateASTConsumer(
                     CompilerInstance &CI, StringRef file) override { 
       MyLangOpts = CI.getLangOpts();
       ptrMySourceMgr= &(CI.getSourceManager());
       MyRewriter= Rewriter(*ptrMySourceMgr, MyLangOpts);
       return std::make_unique<MyASTConsumer>();
    }
};
8975
76
77
78
79
80
81
82
83
84
85
86
87
88
```
#### Appendix: Example Source Code (5/5)

```
91 int main(int argc, const char **argv) {
      auto cop = CommonOptionsParser::create(argc, argv, MyOptionCategory);
     if (!cop) {
       llvm::errs() << "error: can't parse command line arguments\n";
        return 1;
     }
      ClangTool Tool(cop->getCompilations(), cop->getSourcePathList());
     // ClangTool::run accepts a FrontendActionFactory, which is then used to
     // create new objects implementing the FrontendAction interface. Here we use
     // the helper newFrontendActionFactory to create a default factory that will
     // return a new MyFrontendAction object every time.
      // To further customize this, we could create our own factory class.
     // AST Parsing
      int rtn flag = Tool.run(newFrontendActionFactory<MyFrontendAction>().get());
     /* //
     // Rewriter sample. Save changed target code into output.txt if any 
      const RewriteBuffer *RewriteBuf = MyRewriter.getRewriteBufferFor
         ((*ptrMySourceMgr).getMainFileID());
      ofstream out_file ("output.txt");
      out file << string(RewriteBuf->begin(), RewriteBuf->end());
      out_file.close();
      */
      return rtn flag;
}
11892
 93
94
95
96
97
98
99
100
101
102
103
104
105
106
107
108
109
110
111
112
113
114
115
116
117
```

```
Appendix: Output on example.c (1/2)
 //clang_example.c
 #include <stdio.h>
 int global;
 void myPrint(int param) {
   if (param == 1)printf("param is 1");
   for (int i = 0; i < 10; i++) {
     global += i;}
 }
 int main(int argc, char *argv[]) {
   int param = 1;
   myPrint(param);
   return 0;
 }
                                                {
                                               }
                                                1
```

```
*** FUNCTION NAME:main
*********************************
-----------------
  int param = 1;
  myPrint(param);
  return 0;
TYPE:CompoundStmt
-----------------
int param = 1;
TYPE:DeclStmt
-----------------
TYPE:IntegerLiteral
-----------------
myPrint(param)
TYPE:CallExpr
-----------------
myPrint
TYPE:ImplicitCastExpr
-----------------
myPrint
TYPE:DeclRefExpr
-----------------
param
TYPE:ImplicitCastExpr
```
...

\*\*\*\*\*\*\*\*\*\*\*\*\*\*\*\*\*\*\*\*\*\*\*\*\*\*\*\*\*\*\*\*\*

#### Appendix: Output on example.c (2/2)

```
*** FUNCTION NAME:myPrint
*********************************
```
\*\*\*\*\*\*\*\*\*\*\*\*\*\*\*\*\*\*\*\*\*\*\*\*\*\*\*\*\*\*\*\*\*

```
{
  if (param == 1)
     printf("param is 1");
  for (int i = 0; i < 10; i++) {
     qlobal += i;
  }
}
```

```
TYPE:CompoundStmt
```

```
-----------------
if (param == 1)
  printf("param is 1");
```

```
TYPE:IfStmt
```
-----------------

-----------------

-----------------

```
-----------------
param == 1TYPE:BinaryOperator
```
param TYPE:ImplicitCastExpr

param TYPE:DeclRefExpr

1 TYPE:IntegerLiteral

-----------------

---------------- printf("param is 1") TYPE:CallExpr -----------------

printf TYPE:ImplicitCastExpr

---------------- printf TYPE:DeclRefExpr

----------------- "param is 1" TYPE:ImplicitCastExpr

----------------- "param is 1" TYPE:StringLiteral

```
-----------------
for (int i = 0; i < 10; i++) {
   qlobal += i:
}
```

```
TYPE:ForStmt
```
int  $i = 0$ : TYPE:DeclStmt ----------------- 0 TYPE:IntegerLiteral ----------------  $i < 10$ TYPE:BinaryOperator ---------------- i TYPE:ImplicitCastExpr ---------------- i TYPE:DeclRefExpr ----------------- 10 TYPE:IntegerLiteral ---------------- i++ TYPE:UnaryOperator ---------------- i TYPE:DeclRefExpr

…

-----------------